# **CAPÍTULO 6**

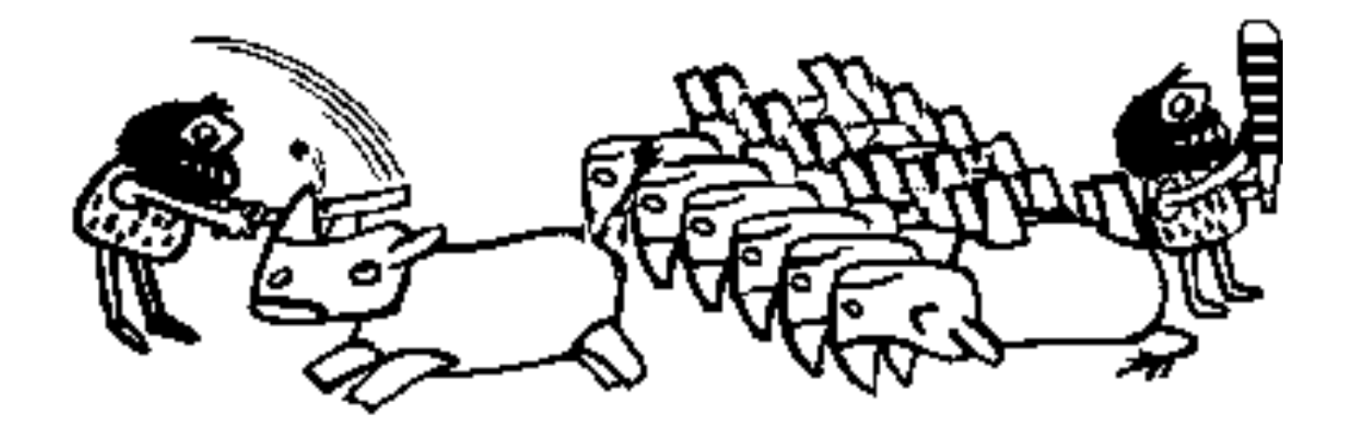

### **ECUACIONES DIFERENCIALES:**

### **EL PROBLEMA DEL VALOR INICIAL: Métodos Multipasos: Predictor-Corrector**

# **MÉTODOS MULTIPASOS**

- Los métodos de Euler y de RK son llamados de paso simple porque sólo usan información del último paso.
- El principio detrás de los métodos multipasos es utilizar valores pasados de la función o de su derivada para construir un polinomio que aproxime la función derivada, para luego integrarla.

## **MÉTODOS MULTIPASOS**

$$
\int_{t_i}^{t_j} y'(t, y(t)) dt = \int_{t_i}^{t_j} f(t, y(t)) dt = \int_{t_i}^{t_j} p_n(t, y(t)) dt
$$

$$
y(t_j) - y(t_i) = \int_{t_i}^{t_j} P_n(t, y(t)) dt
$$

$$
y(t_j) = y(t_i) + \int_{t_i}^{t_j} P_n(t, y(t)) dt
$$

### **MÉTODOS MULTIPASOS**

$$
y_{i+1} = y_i + \int_{t_i}^{t_{i+1}} P_n(t) dt
$$

Usando Newton-Gregory hacia atrás:

$$
y_{i+1} = y_i + \int_0^1 \left( f_n + s \Delta f_{n-1} + \frac{(s+1)s}{2} \Delta^2 f_{n-2} + error \right) h ds
$$
  

$$
y_{i+1} = y_i + \int_0^1 \left( f_n + s \Delta f_{n-1} + \frac{(s+1)s}{2} \Delta^2 f_{n-2} \right) h ds + \int_0^1 \frac{s(s-1)(s-2)}{6} h^3 f'''(\xi) h ds
$$

#### **METODOS DE MULTIPASOS**

$$
P_1(t) = y_i + (t - t_i) \frac{f(t_{i+1}, y_{i+1}) - f(t_i, y_i)}{h}
$$
  

$$
y^*_{i+1} = y_i + h \frac{f(t_i, y_i) + f(t_i, y_i)}{2}
$$

#### **METODO DE MILNE**

$$
y_{i+1} = y_{i-3} + \int_{t_{i-3}}^{t_{i+1}} P_3(t) dt
$$

$$
P_3(t) = \frac{t - t_{i-3}}{t_i - t_{i-3}} \frac{t - t_{i-2}}{t_i - t_{i-1}} \frac{t - t_{i-1}}{t_i - t_{i-1}} f(t_i, y_i)
$$
  
+ 
$$
\frac{t - t_{i-3}}{t_{i-1} - t_{i-3}} \frac{t - t_{i-2}}{t_{i-1} - t_{i-2}} \frac{t - t_i}{t_{i-1} - t_i} f(t_{i-1}, y_{i-1})
$$
  
+ 
$$
\frac{t - t_{i-3}}{t_{i-2} - t_{i-3}} \frac{t - t_{i-1}}{t_{i-2} - t_{i-1}} \frac{t - t_i}{t_{i-2} - t_i} f(t_{i-2}, y_{i-2})
$$
  
+ 
$$
\frac{t - t_{i-2}}{t_{i-3} - t_{i-2}} \frac{t - t_{i-1}}{t_{i-3} - t_{i-1}} \frac{t - t_i}{t_{i-3} - t_i} f(t_{i-3}, y_{i-3})
$$

### **METODO DE MILNE**

$$
y_{i+1} = y_{i-3} + \frac{4h}{3} [2f(t_i, y_i) - f(t_{i-1}, y_{i-1}) + 2f(t_{i-2}, y_{i-2})]
$$

#### **ERROR**

$$
E_{i+1} = \frac{14}{45} h^5 y^{(5)}(\xi_i), \qquad t_i < \xi_i < t_{i+1}
$$

#### **METODO DE MILNE**

$$
y_{i+1} = y_{i-n} + \int_{t_{i-n}}^{t_{i+1}} P_n(t) dt = y_{i-n} + \sum_{j=0}^{n} b_{jn} f(t_{i-j}, y_{i-j})
$$

Tabla 6-1: Coeficientes para la fórmula predictiva del método de Milne

| $\mathbf n$    | $b_{0n}$       | $b_{1n}$       | $b_{2n}$ | $b_{3n}$       | $b_{4n}$ | $b_{5n}$       | Denominador |
|----------------|----------------|----------------|----------|----------------|----------|----------------|-------------|
| $\overline{0}$ |                |                |          |                |          |                |             |
|                | $\overline{2}$ | $\overline{0}$ |          |                |          |                |             |
| $\overline{2}$ | 27             | $\overline{0}$ | 9        |                |          |                | 12          |
| 3              | 8              | $-4$           | 8        | $\overline{0}$ |          |                | 3           |
| $\overline{4}$ | 425            | $-350$         | 600      | $-50$          | 95       |                | 288         |
| 5              | 132            | $-168$         | 312      | $-168$         | 132      | $\overline{0}$ | 40          |

### **METODO DE MILNE-CORRECTOR**

$$
y_{i+1} = y_{i-1} + \int_{t_{i-1}}^{t_i+1} P_2(t) dt
$$
  
\n
$$
P_2(t) = \frac{t - t_{i-1}}{t_{i+1} - t_{i-1}} \frac{t - t_i}{t_{i+1} - t_i} f(t_{i+1}, y_{i+1}) + \frac{t - t_{i-1}}{t_i - t_{i-1}} \frac{t - t_{i+1}}{t_i - t_{i-1}} f(t_i, y_i)
$$
  
\n
$$
+ \frac{t - t_i}{t_{i-1} - t_i} \frac{t - t_{i+1}}{t_{i-1} - t_{i+1}} f(t_{i-1}, y_{i-1})
$$
  
\n
$$
y_{i+1} = y_{i-1} + \frac{h}{3} [f(t_{i+1}, y_{i+1}) + 4f(t_i, y_i) + f(t_{i-1}, y_{i-1})]
$$
  
\n
$$
E_{i+1} = -\frac{1}{90} h^5 y^{(5)}(\mu_n) \qquad t_i < \mu_i < t_{i+1}
$$

#### **METODO DE MILNE-CORRECTOR**

| N              | $b_{-1n}$ | $b_{0n}$ | $b_{1n}$ | $b_{2n}$       | $b_{3n}$                 | $b_{4n}$ | $b_{5n}$ | Denominador |  |
|----------------|-----------|----------|----------|----------------|--------------------------|----------|----------|-------------|--|
| $\overline{0}$ |           |          |          |                |                          |          |          | 2           |  |
|                |           | 4        |          |                |                          |          |          | 6           |  |
| $\overline{2}$ | 3         | 9        | 9        | $\overline{3}$ |                          |          |          | 24          |  |
| 3              |           | 32       | 12       | 32             | $\overline{\mathcal{I}}$ |          |          | 90          |  |
| $\overline{4}$ | 19        | 75       | 50       | 50             | 75                       | 19       |          | 288         |  |
| 5              | 41        | 216      | 27       | 272            | 27                       | 216      | 41       | 840         |  |

Tabla 6-1: Coeficientes para la fórmula correctiva del método de Milne

#### **Métodos de Adams-Bashforth-Moulton**

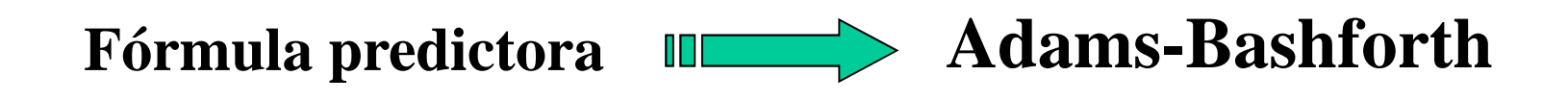

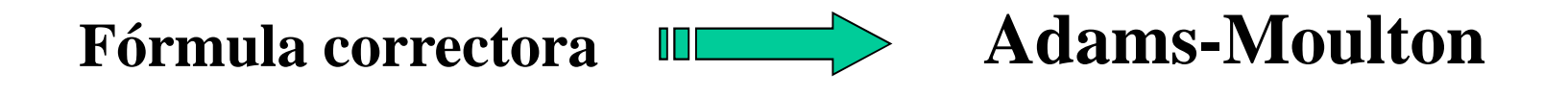

**Observación:**

**Este método presenta excelente precisión y estabilidad a bajoorden del Pn(x).**

#### **Métodos de Adams-BashforthFórmula predictora**

$$
y_{i+1} = y_i + \int_{t_i}^{t_{i+1}} P_n(t)dt = y_i + \int_{t_i}^{t_{i+1}} \sum_{j=i}^{i-n} P_n(t) f(t_j, y_j)dt
$$
  
\n
$$
y_{i+1} = y_i + \sum_{j=i}^{i-n} \int_{t_i}^{t_{i+1}} P_3(t)dt \Big| f(t_j, y_j) = y_i + \sum_{j=i}^{i-n} b_{j,n} f(t_j, y_j)
$$
  
\n
$$
y_{i+1} = y_i + h(f_i + \frac{1}{2} \Delta f_{i-1} + \frac{5}{12} \Delta^2 f_{i-2} + \frac{3}{8} \Delta^3 f_{i-3}) + \frac{251}{720} h^5 y^{\nu}(\xi)
$$
  
\n
$$
y_{i+1} = y_i + \frac{h}{24} (55f_i - 59f_{i-1} + 37f_{i-2} - 9f_{i-3})
$$

#### **Métodos de Adams-MoultonFórmula correctora**

$$
y_{i+1} = y_i + \sum_{j=i}^{i-n} \left( f_{t_i}^{t_{i+1}} P_3(t) dt \right) f(t_j, y_j) = y_i + \sum_{j=i}^{i-n} b_{j,n} f(t_j, y_j)
$$
  

$$
y_{i+1} = y_i + h(f_{i+1} - \frac{1}{2} \Delta f_i - \frac{1}{12} \Delta^2 f_{i-1} - \frac{1}{24} \Delta^3 f_{i-2} - \frac{19}{720} h^5 y^{\nu}(\xi)
$$
  

$$
y_{i+1} = y_i + \frac{h}{24} (9 f_{i+1} + 19 f_i - 5 f_{i-1} + f_{i-2})
$$

#### **Métodos de Adams-Moulton-BashforthFórmula para interpolar**

$$
y_{i-1/2} = \frac{1}{128} (35y_i + 140y_{i-1} - 70y_{i-2} + 28f_{i-3} - 5f_{i-4})
$$

$$
y_{i-3/2} = \frac{1}{64} \left( -y_i + 24y_{i-1} + 54y_{i-2} - 16f_{i-3} + 3f_{i-4} \right)
$$

#### **Métodos de Adams-BashforthFórmula predictora**

| $\mathbf n$    | $b_{0n}$ | $B_{1n}$ | $b_{2n}$ | $b_{3n}$ | $b_{4n}$ | Denominador | $\Sigma$   $b_{\rm in}$ |
|----------------|----------|----------|----------|----------|----------|-------------|-------------------------|
| $\overline{0}$ |          |          |          |          |          |             |                         |
| 1              | 3        | $-1$     |          |          |          |             |                         |
| $\overline{2}$ | 23       | $-16$    | 5        |          |          | 12          | 3,66                    |
| 3              | 55       | $-59$    | 37       | $-9$     |          | 24          | 6,66                    |
| $\overline{4}$ | 1901     | $-2774$  | 2616     | $-1274$  | 251      | 720         | 12,24.                  |

Coeficientes para el método de Adams-Bashforth

#### **Métodos de Adams-MoultonFórmula correctora**

| $\mathbf n$    | $b_{-1n}$ | $b_{0n}$ | $b_{1n}$ | $b_{2n}$     | $b_{3n}$ | $b_{4n}$ | Denominado | $\Sigma$ b <sub>in</sub> |
|----------------|-----------|----------|----------|--------------|----------|----------|------------|--------------------------|
| $\overline{0}$ |           |          |          |              |          |          | 2          |                          |
| 1              | 5         | 8        | $-1$     |              |          |          | 12         | 1,16                     |
| $\overline{2}$ | 9         | 19       | $-5$     | $\mathbf{1}$ |          |          | 24         | 1,41                     |
| 3              | 251       | 646      | $-264$   | 106          | $-19$    |          | 720        | 1,78                     |
| $\overline{4}$ | 2375      | 7135     | $-3990$  | 2410         | $-865$   | 135      | 7200       | 2,34                     |

Coeficientes para el método de Adams-Moulton

#### **Ejemplo de RK-2 para sistema de ecuaciones**

$$
x_{n+1} = x_n + \frac{1}{2}(K_{11} + K_{12})
$$
  
Usar h = 0,1  

$$
\begin{cases} x'=y \\ y'= -x \\ x(0) = 0 \\ y(0) = 1 \end{cases} \qquad y_{n+1} = y_n + \frac{1}{2}(K_{21} + K_{22})
$$
  

$$
x(0) = 0
$$
  

$$
y(0) = 1
$$

Donde,

$$
K_{11} = hf_1(x_0, y_0)
$$
  
\n
$$
K_{21} = hf_2(x_0, y_0)
$$
  
\n
$$
K_{12} = hf_1(x_0 + K_{11}, y_0 + K_{21})
$$
  
\n
$$
K_{22} = hf_2(x_0 + K_{11}, y_0 + K_{21})
$$

Si se tiene la siguiente ecuación diferencial de segundo orden:

$$
y'' = f(x)y' + g(x)y + h(x), \quad a \le x \le b
$$

Con las siguientes condiciones de borde:

$$
y(a) = \alpha, \qquad y(b) = \beta
$$

Si:

a)  $f(x)$ ,  $g(x)$  y  $h(x)$  son continuas en [a,b]. b)  $g(x) > 0$  en el intervalo [a,b].

Entonces:

El problema tiene una única solución.

Es posible convertir el problema anterioren un PVI. De esta manera se podríautilizar uno de los métodos para resolverPVI dados en clase.

PVI-1:

$$
y'' = f(x)y' + g(x)y + h(x), \quad a \le x \le b
$$
  
y(a) = \alpha, \qquad y'(a) = 0

PVI-2:

$$
y'' = f(x)y' + g(x)y + h(x), \quad a \le x \le b
$$
  
y(a) = 0, y'(a) = 1

Si y $1(x)$  es la solución del PVI-1 y y $2(x)$  es la solución del PVI-2, entonces:

$$
y(x) = y_1(x) + y_2(x) \frac{\beta - y_1(b)}{y_2(b)}, \quad y_2(b) \neq 0
$$

Es la única solución del PVF original.

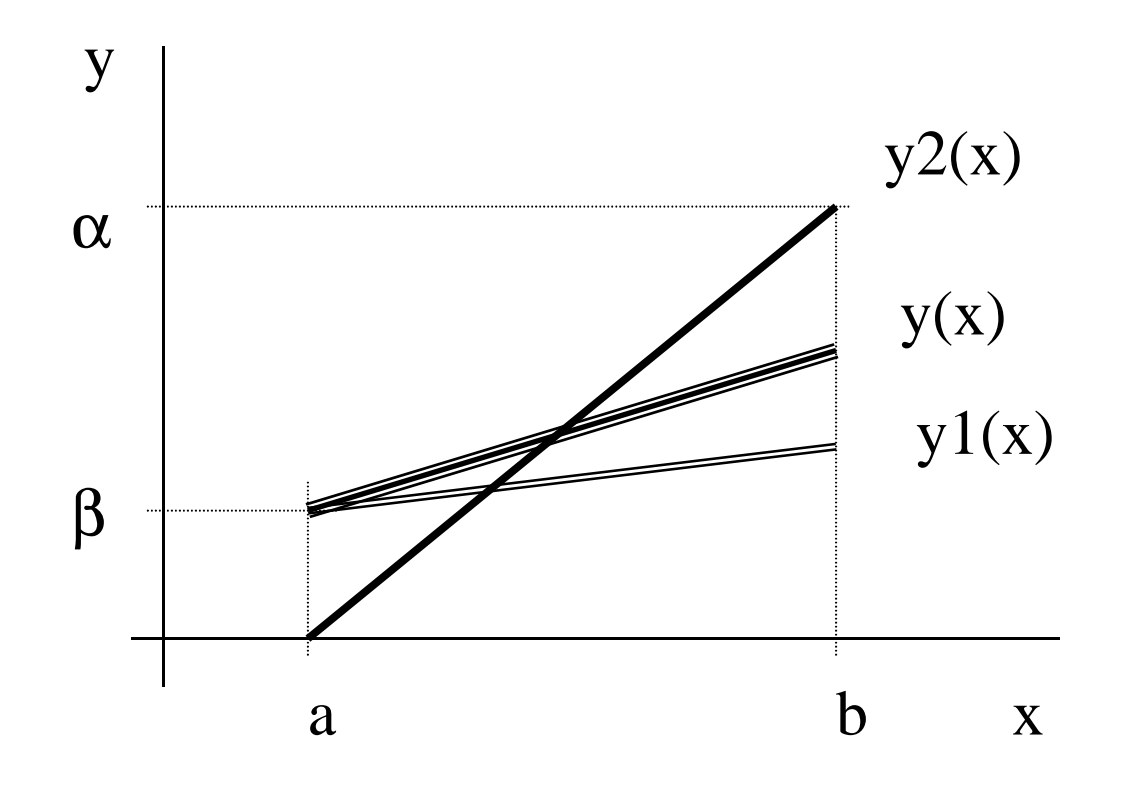